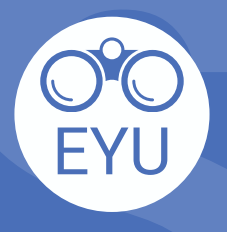

**STE[P](https://ecampusontario.pressbooks.pub/envisionyu/part/infographic-posters/)S**<br>
ADDING an EYU resource to a course<br>
in eClass<br>
Infographics (PDF)<br>
LOCATE<br>
Locate the infographic of interest in **Pressbooks** and **download** the **ADDING an EYU resource to a course<br>in eClass STEPS**

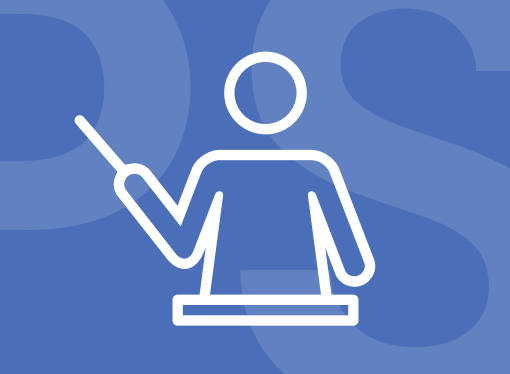

## **LOCATE**

PDF to your computer.

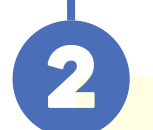

## **UPLOAD**

Follow the instructions at **YorkU [ITHelp](https://lthelp.yorku.ca/adding-content/upload-a-course-outline-or-add-some-slides)** [f](https://lthelp.yorku.ca/adding-content/upload-a-course-outline-or-add-some-slides)or "**Adding content**" to a course.

## *Click to access the hyperlinks!*